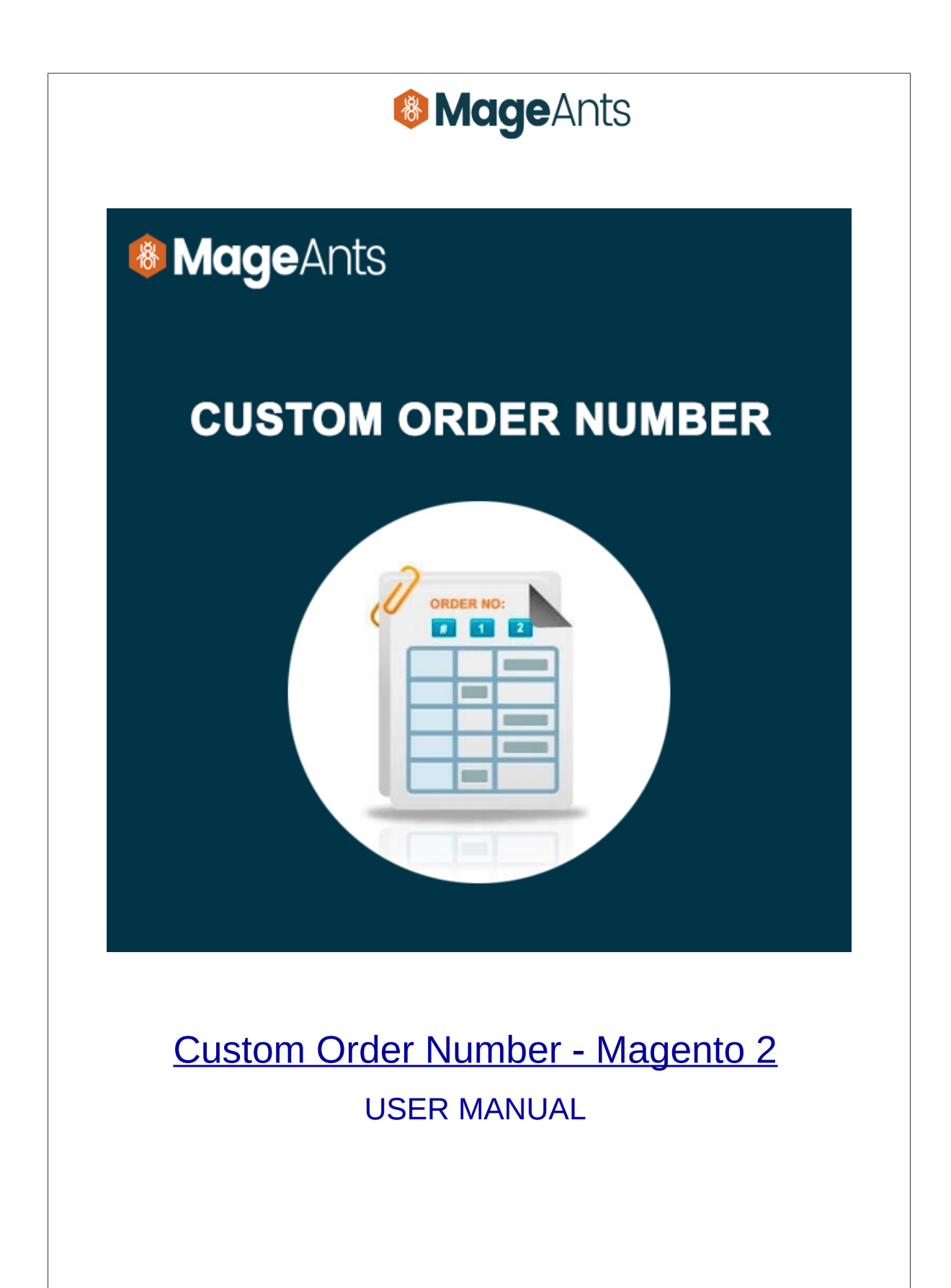

### **Table Of Contents**

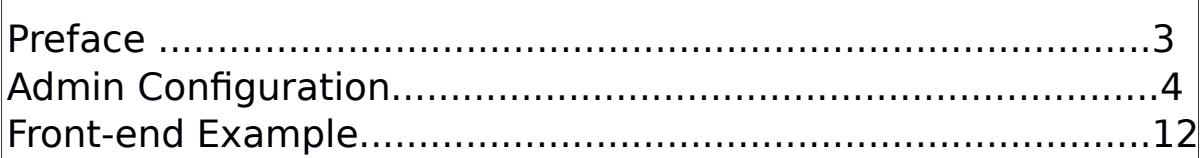

#### **Preface**

Magento 2 Custom Order Number is a useful extension that helps you manage the order database in your store easily by customizing order number, invoice number and all IDs of sale documents.

Use custom order numbers for order related documentation

Customize order number by creating a fexible format with letters and various variables: Counter, Date, Random Number, Store id etc.

Use order number as invoice, shipment and credit memo number or custom the new numbering for them

Set number start, increments and number padding for Counter variable

Reset counter manually or confgure to reset daily, monthly,yearly automatically

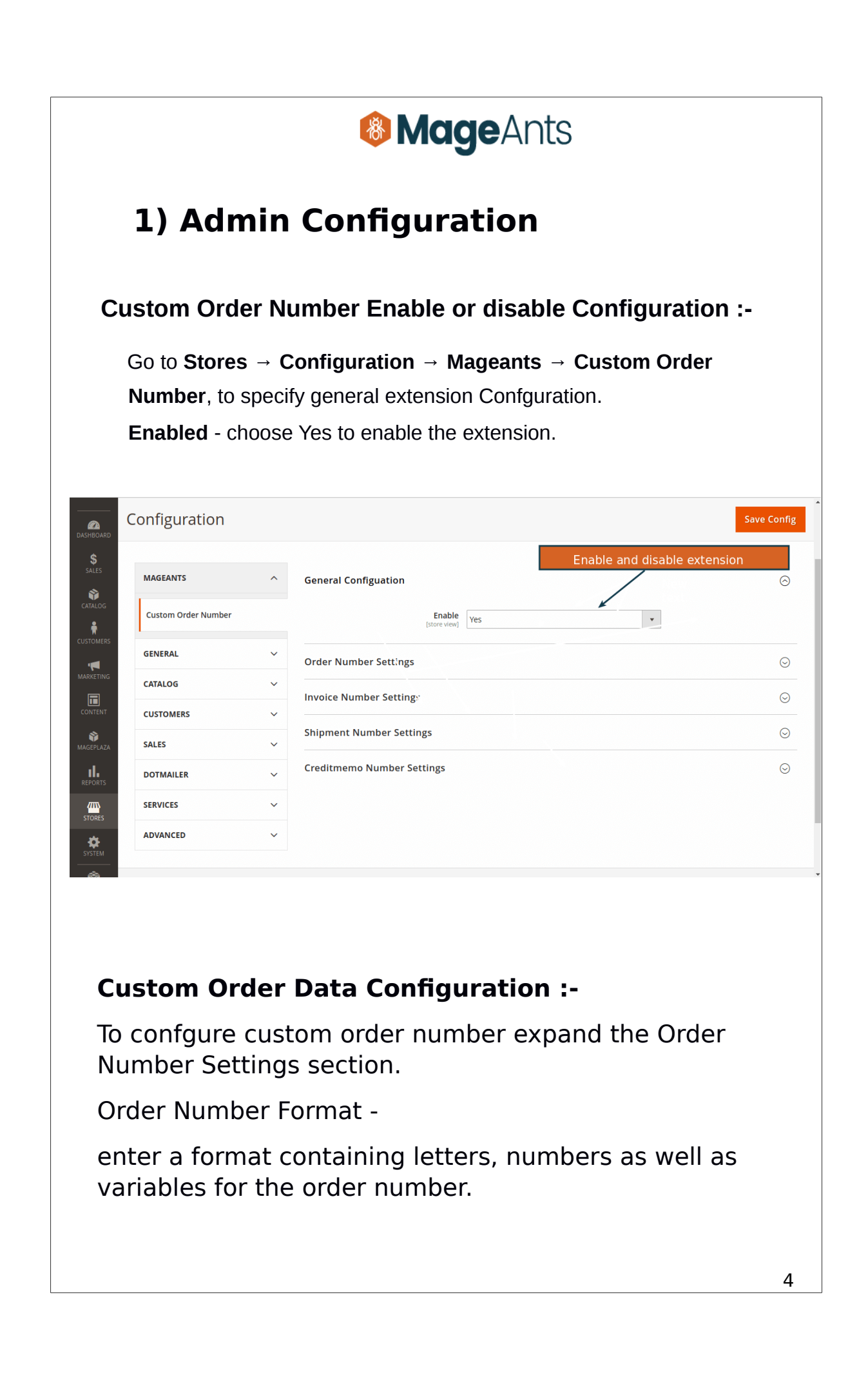

The variables that you can add to the order number format:-

**-{counter}** for counter

**-{rand}** for generate random number

**-{store\_id}** for store id

**-{store\_name}** for store name

**-{yyyy}** for full year display

**-{yy}** for shortened year display

**-{m}** for short month display

**-{mm}** for full month display

**-{d}** for short day display

**-{dd}** for full day display

**{counter} variable Configuration :-**

**Counter Start From -** enter a number to set which number the {counter} variable begins counting.

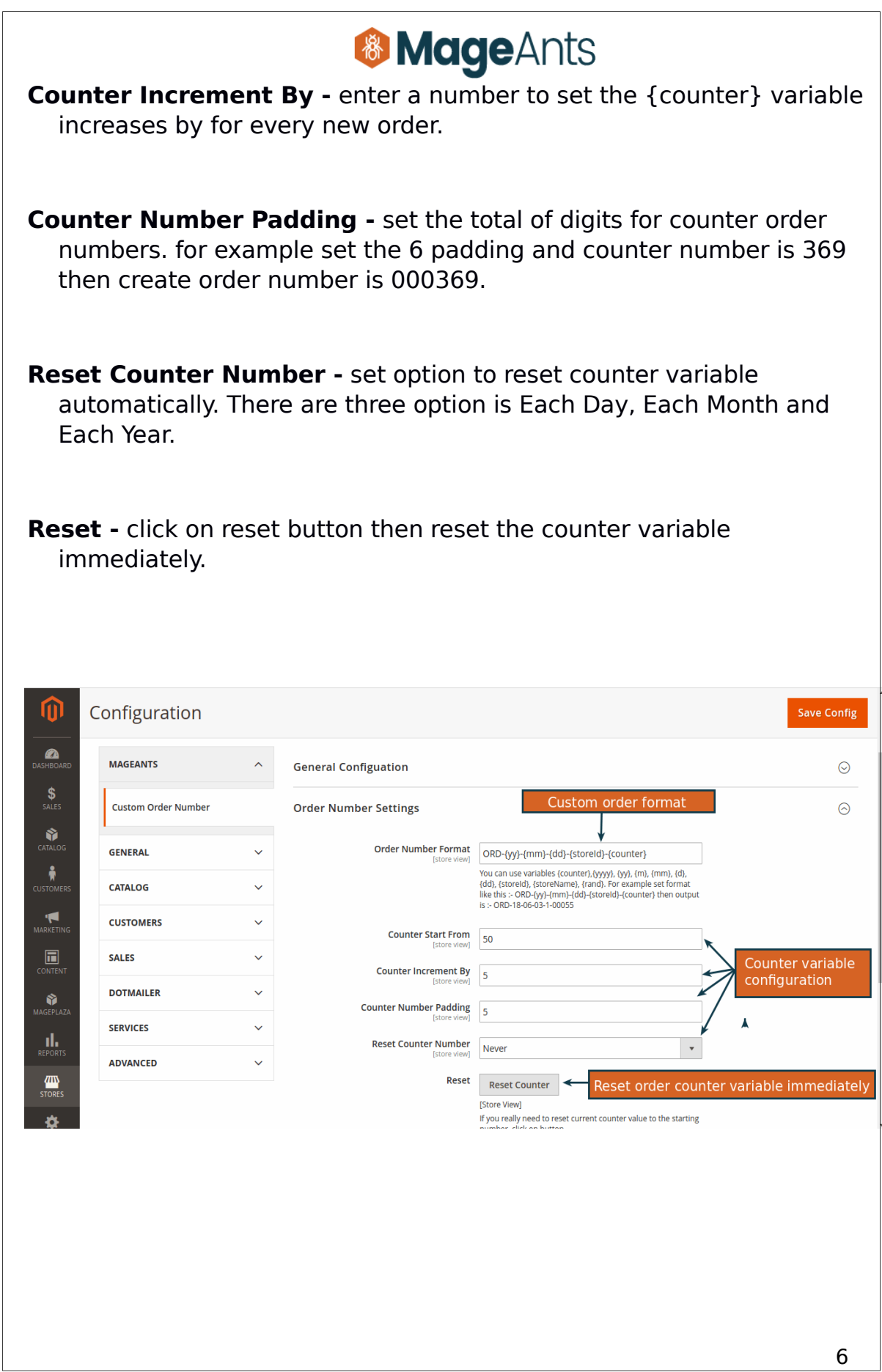

#### **Custom Invoice Data Configuration :-**

To configure custom invoice number expand the Invoice Number Settings section.

**Similar to Order Number -** Choose Yes to use the invoice number same as the order number. You can replace letters in order number format.

#### **Note :- you can't replace the variable in order number format**

 **Invoice Prefii -** enter a letters of order number format to which one you want to replace with order format.

**Replace in order number -** enter latter that you want to replace.

if you want Choose No then not use the invoice number same as the order number. you can customize invoice number same as order number setting.

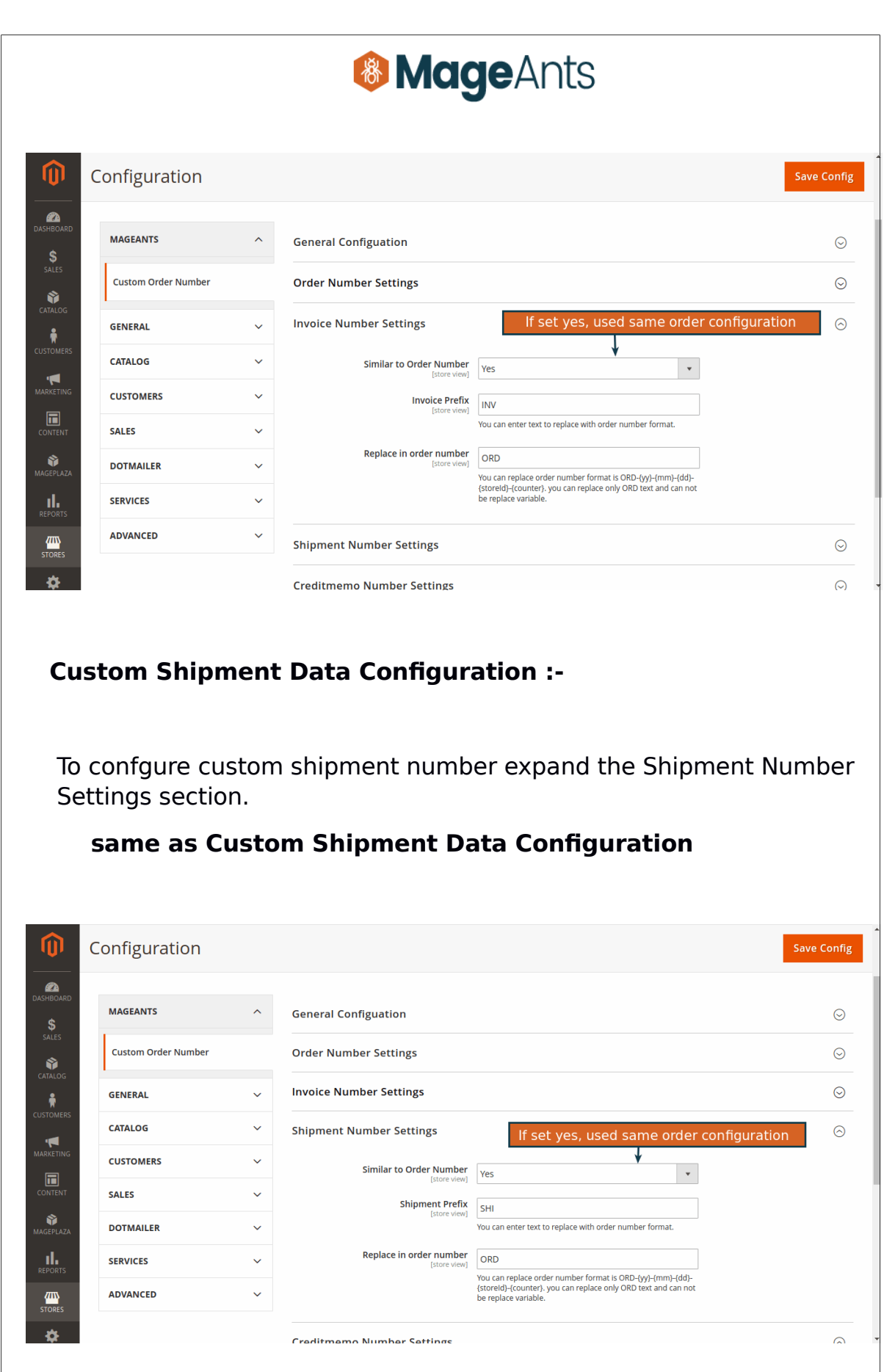

8 | 1990 | 1990 | 1990 | 1990 | 1990 | 1990 | 1990 | 1990 | 1990 | 1990 | 1990 | 1990 | 1990 | 1990

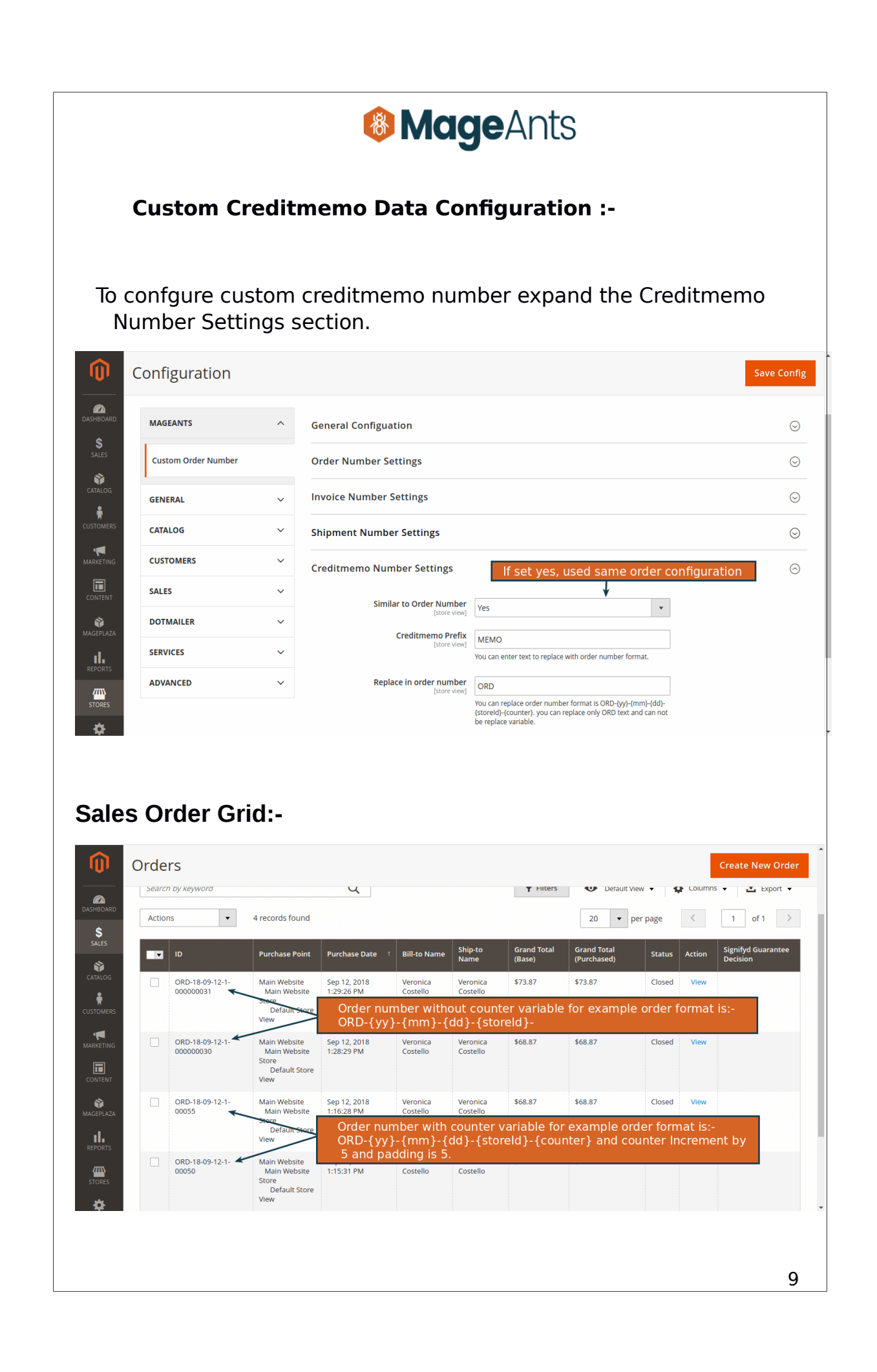

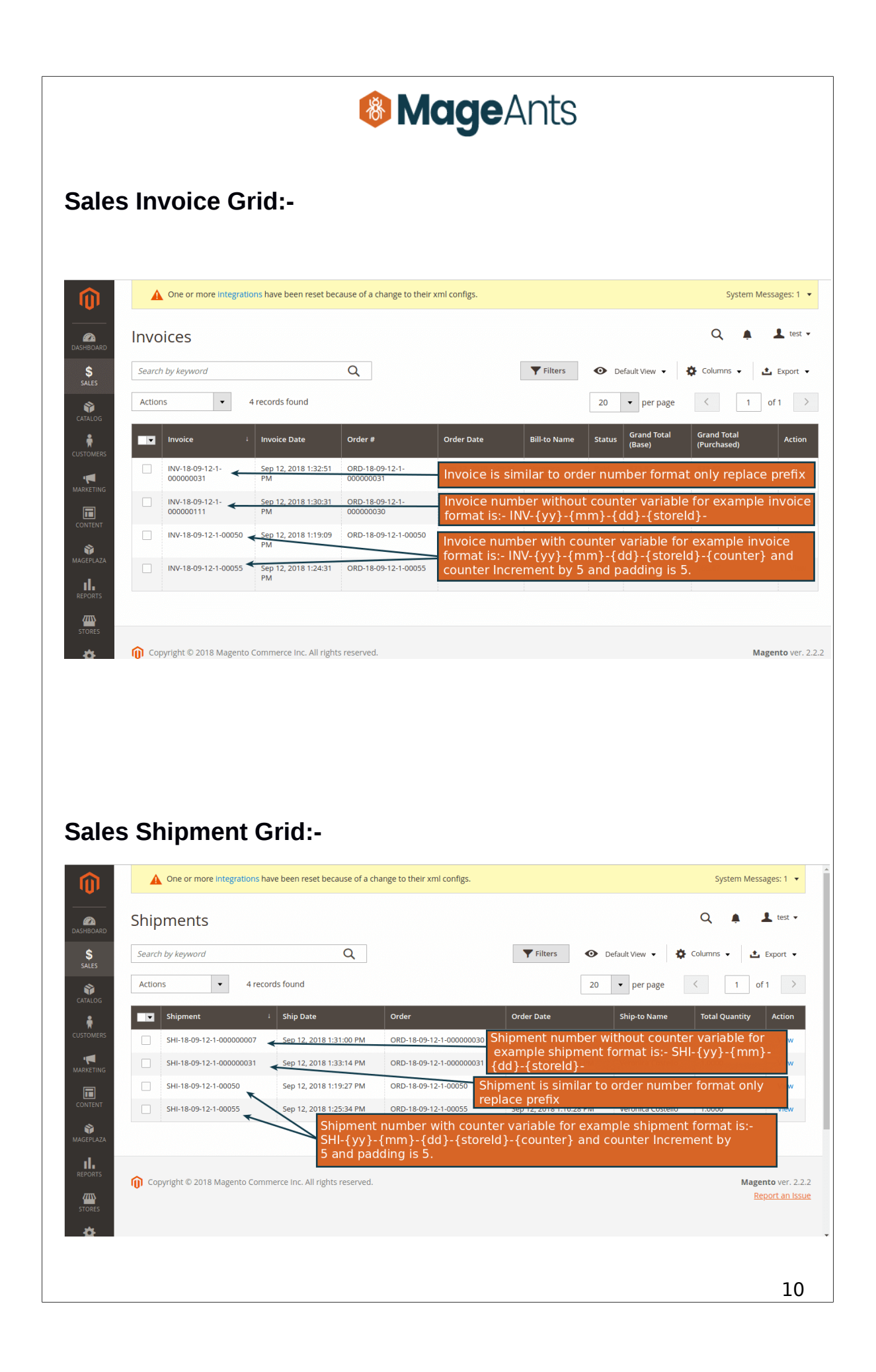

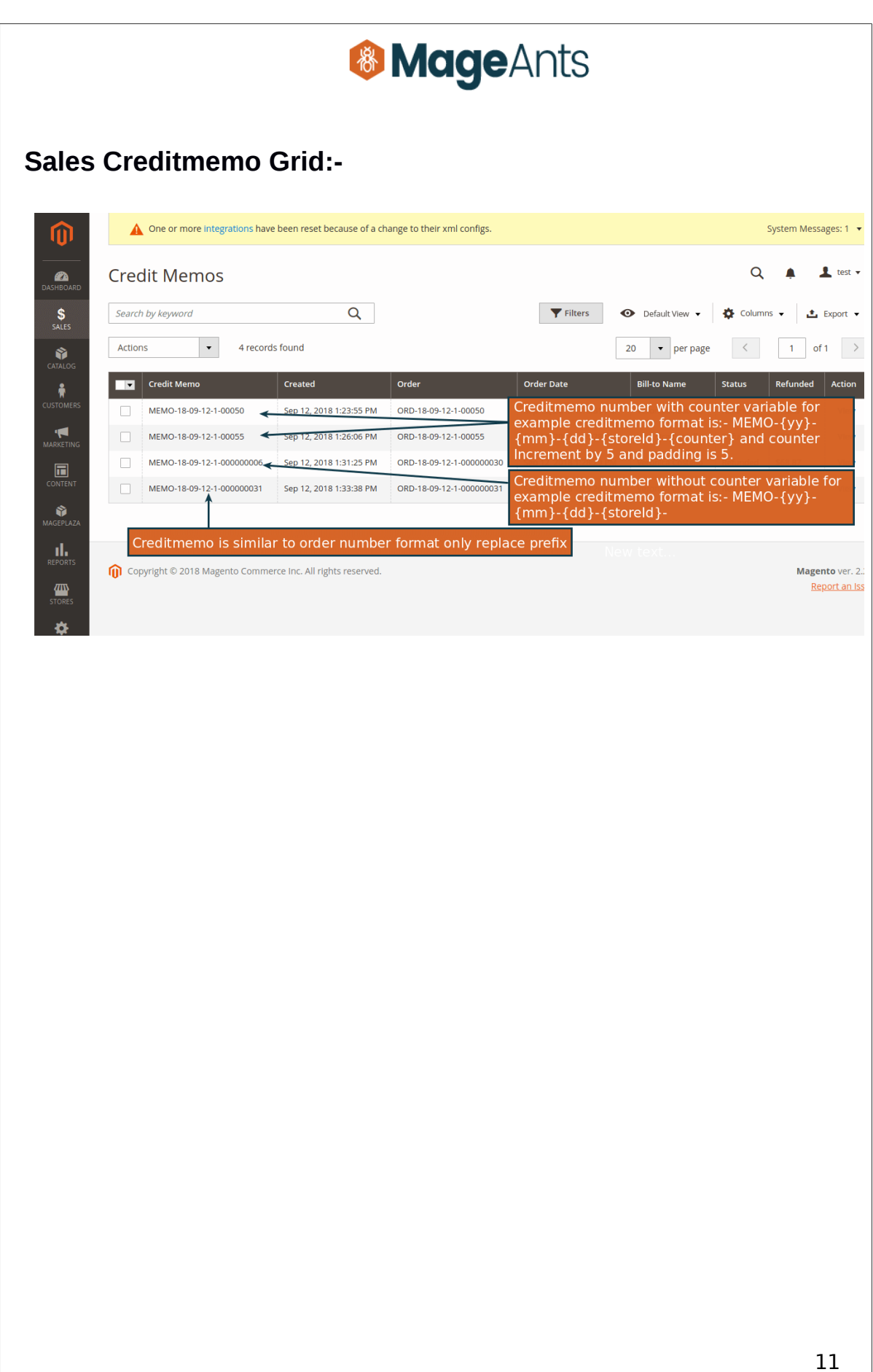

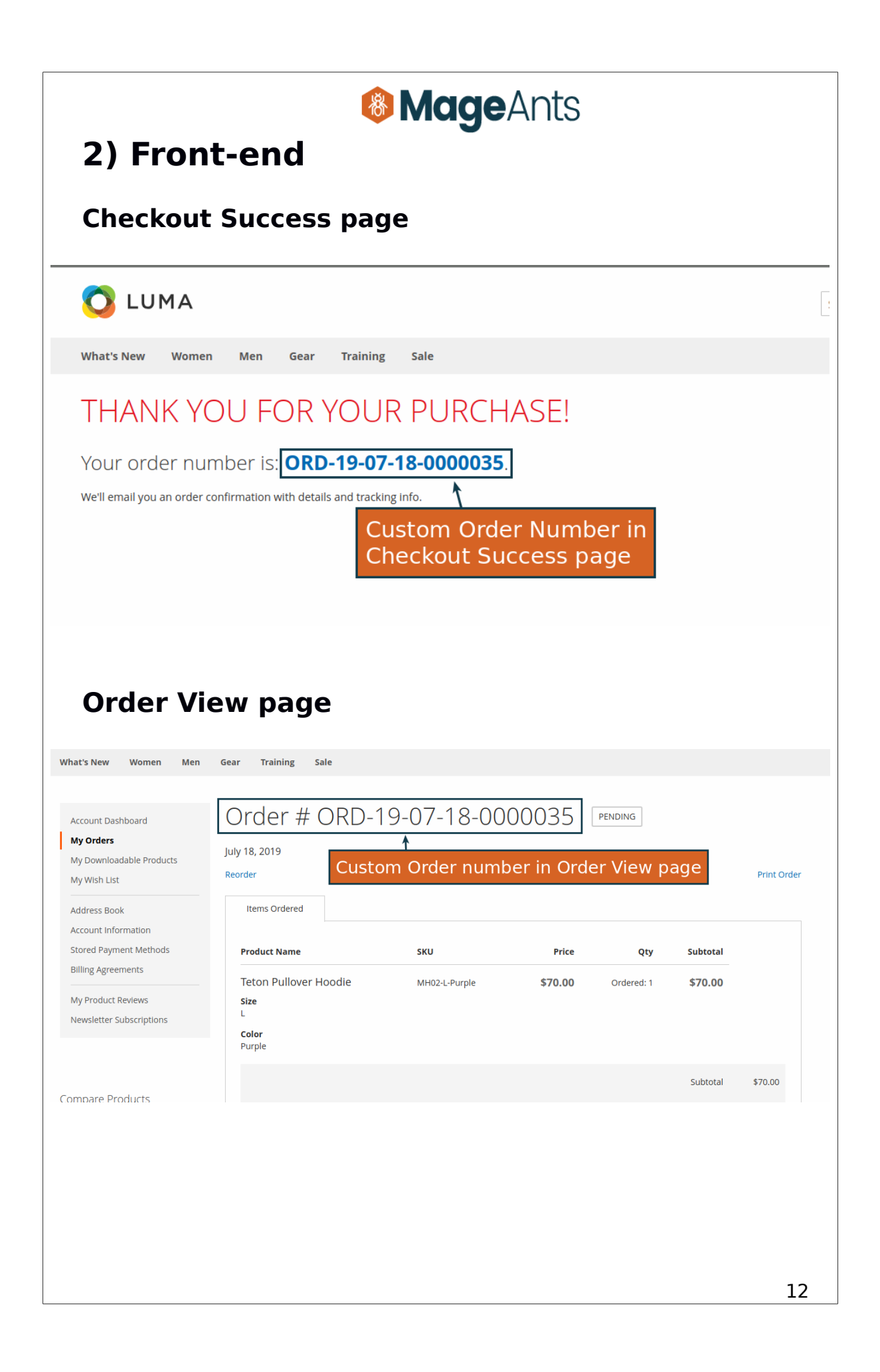

#### **Thank you!**

Should you have any questions or feature suggestions, please contact us at:

[support@mageants.com](mailto:support@mageants.com)

Your feedback is absolutely welcome!